# Package 'wiggleplotr'

October 18, 2017

Title Make read coverage plots from BigWig files

Version 1.0.0

Author Kaur Alasoo [aut, cre]

Maintainer Kaur Alasoo <kaur.alasoo@gmail.com>

Description Tools to visualise read coverage from sequencing experiments together with genomic annotations (genes, transcripts, peaks). Introns of long transcripts can be rescaled to a fixed length for better visualisation of exonic read coverage.

Depends  $R$  ( $>= 3.4$ )

Imports dplyr, ggplot2 (>= 2.2.0), GenomicRanges, rtracklayer, cowplot, assertthat, purrr, S4Vectors, IRanges, GenomeInfoDb

License Apache License 2.0

#### LazyData true

RoxygenNote 6.0.1

Suggests knitr, rmarkdown, biomaRt, GenomicFeatures, testthat, ensembldb, EnsDb.Hsapiens.v86, org.Hs.eg.db, TxDb.Hsapiens.UCSC.hg38.knownGene, AnnotationDbi, AnnotationFilter

#### VignetteBuilder knitr

biocViews Coverage, RNASeq, ChIPSeq, Sequencing, Visualization, GeneExpression, Transcription, AlternativeSplicing

NeedsCompilation no

# R topics documented:

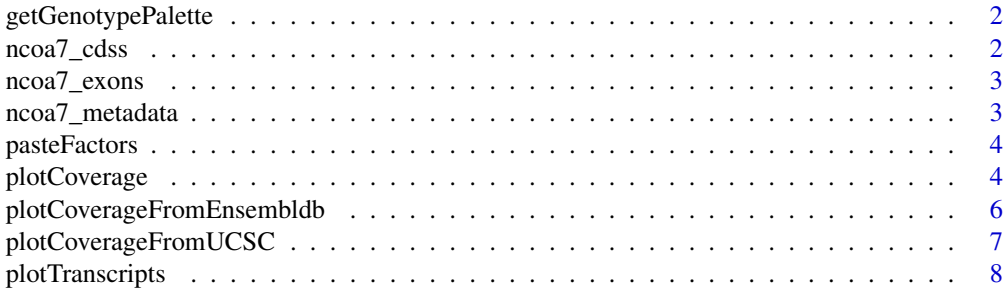

#### <span id="page-1-0"></span>2 ncoa7\_cdss

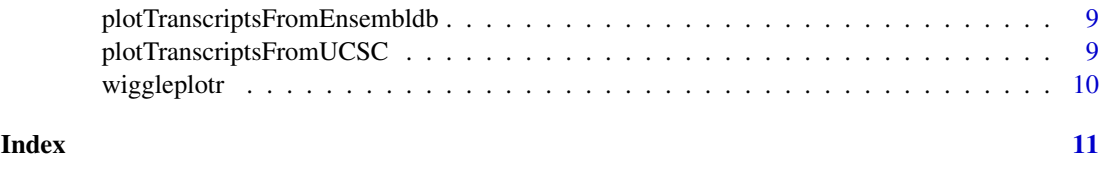

getGenotypePalette *Returns a three-colour palette suitable for visualising read coverage stratified by genotype*

### Description

Returns a three-colour palette suitable for visualising read coverage stratified by genotype

#### Usage

getGenotypePalette()

# Value

Vector of three colours.

#### Examples

getGenotypePalette()

ncoa7\_cdss *Coding sequences from 9 protein coding transcripts of NCOA7*

#### Description

A dataset containing start and end coordinates of coding sequences (CDS) from nine protein coding transcripts of NCOA7.

#### Usage

ncoa7\_cdss

#### Format

A GRangesList object with 9 elements:

element CDS start and end coordinates for a single transcript (GRanges object) ...

#### Source

<http://www.ensembl.org/>

<span id="page-2-0"></span>

#### Description

A dataset containing start and end coordinates of exons from nine protein coding transcripts of NCOA7.

#### Usage

ncoa7\_exons

#### Format

A GRangesList object with 9 elements:

element Exon start and end coordinates for a single transcript (GRanges object) ...

#### Source

<http://www.ensembl.org/>

ncoa7\_metadata *Gene metadata for NCOA7*

#### Description

A a list of transcripts for NCOA7.

#### Usage

ncoa7\_metadata

#### Format

A data.frame object with 4 columns:

transcript id Ensembl transcript id.

gene\_id Ensembl gene id.

gene\_name Human readable gene name.

strand Strand of the transcript (either +1 or -1). ...

# Source

<http://www.ensembl.org/>

<span id="page-3-0"></span>

#### Description

Paste two factors together and preserved their joint order.

#### Usage

```
pasteFactors(factor1, factor2)
```
#### Arguments

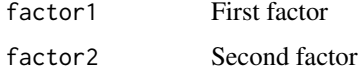

#### Value

Factors factor1 and factor2 pasted together.

<span id="page-3-1"></span>plotCoverage *Plot read coverage across genomic regions*

#### Description

Also supports rescaling introns to constant length. Does not work on Windows, because rtracklayer cannot read BigWig files on Windows.

#### Usage

```
plotCoverage(exons, cdss = NULL, transcript_annotations = NULL, track_data,
 rescale_introns = TRUE, new_intron_length = 50, flanking_length = c(50,
  50), plot_fraction = 0.1, heights = c(0.75, 0.25), alpha = 1,
 fill_palette = c("#a1dab4", "#41b6c4", "#225ea8"), mean_only = TRUE,
 connect_exons = TRUE, transcript_label = TRUE,
 return_subplots_list = FALSE, region_coords = NULL,
 coverage_type = "area")
```
#### Arguments

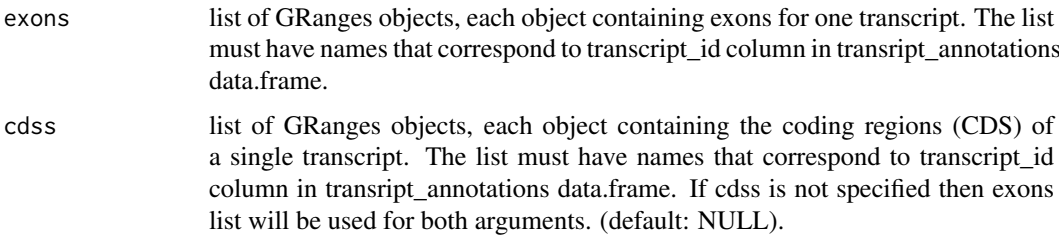

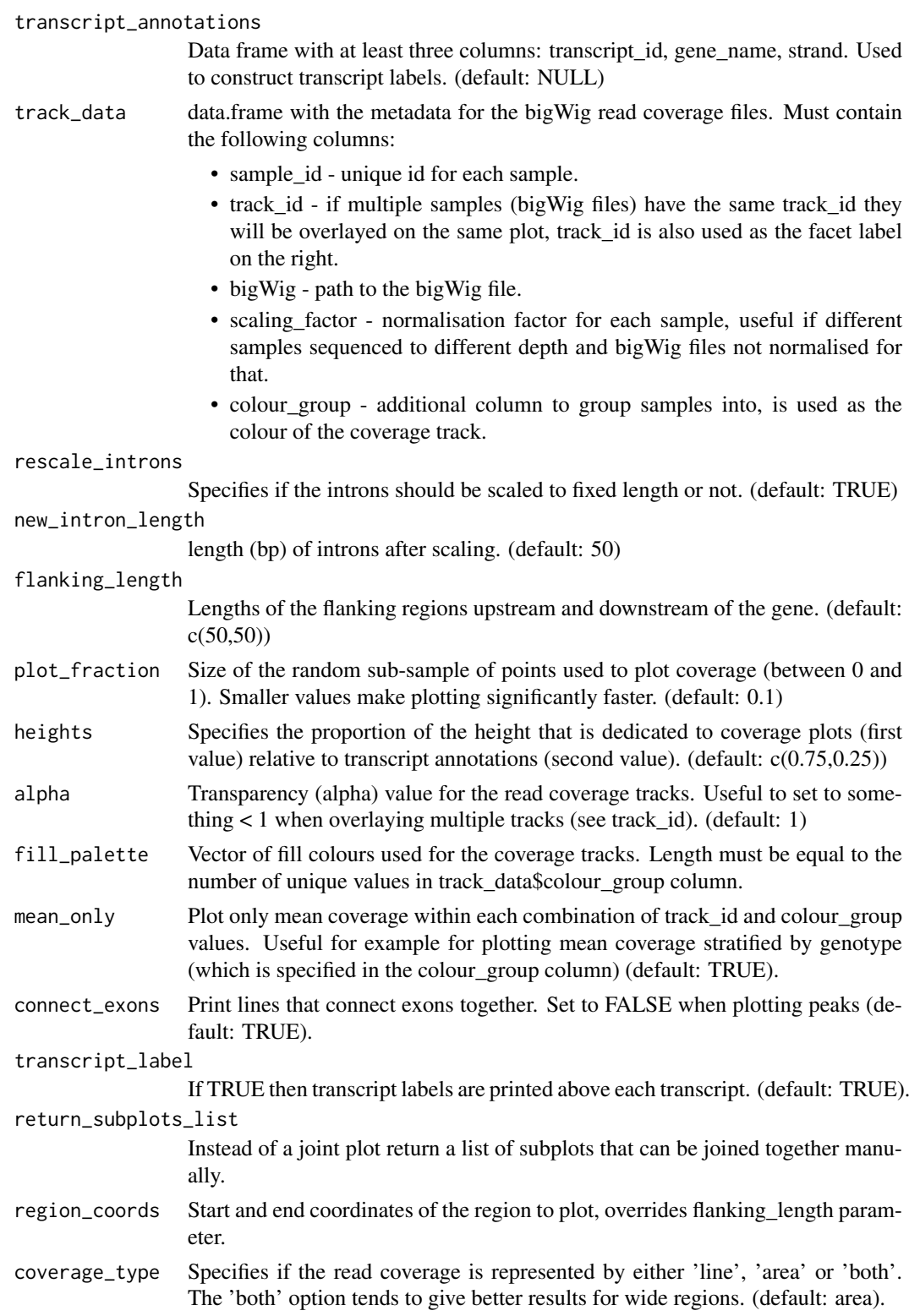

# Value

Either object from cow\_plot::plot\_grid() function or a list of subplots (if return\_subplots\_list == TRUE)

#### Examples

```
require("dplyr")
require("GenomicRanges")
sample_data = dplyr::data_frame(sample_id = c("aipt_A", "aipt_C", "bima_A", "bima_C"),
    condition = factor(c("Naive", "LPS", "Naive", "LPS"), levels = c("Naive", "LPS")),
    scaling_factor = 1) %>%
   dplyr::mutate(bigWig = system.file("extdata", paste0(sample_id, ".str2.bw"), package = "wiggleplotr"))
track_data = dplyr::mutate(sample_data, track_id = condition, colour_group = condition)
selected_transcripts = c("ENST00000438495", "ENST00000392477") #Plot only two transcripts of the gens
## Not run:
plotCoverage(ncoa7_exons[selected_transcripts], ncoa7_cdss[selected_transcripts],
   ncoa7_metadata, track_data,
   heights = c(2,1), fill_palette = getGenotypePalette())
## End(Not run)
```

```
plotCoverageFromEnsembldb
```
*Plot read coverage directly from ensembldb object.*

#### Description

A wrapper around the plotCoverage function. See the documentation for ([plotCoverage](#page-3-1)) for more information.

#### Usage

```
plotCoverageFromEnsembldb(ensembldb, gene_names, transcript_ids = NULL, ...)
```
#### Arguments

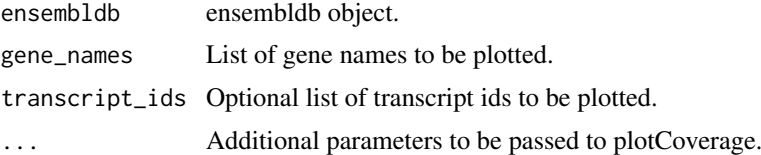

#### Value

ggplot2 object

#### Examples

```
require("EnsDb.Hsapiens.v86")
require("dplyr")
require("GenomicRanges")
sample_data = dplyr::data_frame(sample_id = c("aipt_A", "aipt_C", "bima_A", "bima_C"),
condition = factor(c("Naive", "LPS", "Naive", "LPS"), levels = c("Naive", "LPS")),
 scaling_factor = 1) %>%
dplyr::mutate(bigWig = system.file("extdata", paste0(sample_id, ".str2.bw"), package = "wiggleplotr"))
```
<span id="page-5-0"></span>

```
track_data = dplyr::mutate(sample_data, track_id = condition, colour_group = condition)
## Not run:
plotCoverageFromEnsembldb(EnsDb.Hsapiens.v86, "NCOA7", transcript_ids = c("ENST00000438495", "ENST000003924
track_data, heights = c(2,1), fill_palette = getGenotypePalette())
```
## End(Not run)

<span id="page-6-1"></span>plotCoverageFromUCSC *Plot read coverage directly from UCSC OrgDb and TxDb objects.*

#### Description

A wrapper around the plotCoverage function. See the documentation for ([plotCoverage](#page-3-1)) for more information.

# Usage

```
plotCoverageFromUCSC(orgdb, txdb, gene_names, transcript_ids = NULL, ...)
```
#### Arguments

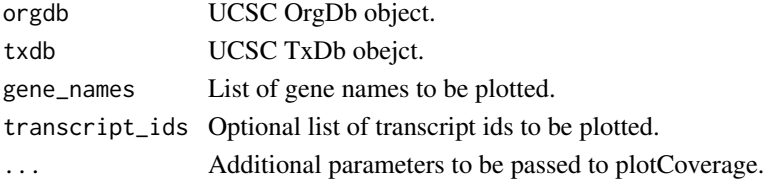

#### Value

ggplot2 object

#### Examples

```
require("dplyr")
require("GenomicRanges")
require("org.Hs.eg.db")
require("TxDb.Hsapiens.UCSC.hg38.knownGene")
orgdb = org.Hs.eg.db
txdb = TxDb.Hsapiens.UCSC.hg38.knownGene
sample_data = dplyr::data_frame(sample_id = c("aipt_A", "aipt_C", "bima_A", "bima_C"),
condition = factor(c("Naive", "LPS", "Naive", "LPS"), levels = c("Naive", "LPS")),
scaling_factor = 1) %>%
dplyr::mutate(bigWig = system.file("extdata", paste0(sample_id, ".str2.bw"), package = "wiggleplotr"))
track_data = dplyr::mutate(sample_data, track_id = condition, colour_group = condition)
## Not run:
#Note: This example does not work, becasue UCSC and Ensembl use different chromosome names
plotCoverageFromUCSC(orgdb, txdb, "NCOA7", transcript_ids = c("uc003qae.5", "uc063rdt.2"),
track_data, heights = c(2,1), fill_palette = getGenotypePalette())
```
## End(Not run)

<span id="page-7-1"></span><span id="page-7-0"></span>

#### Description

Quickly plot transcript structure without read coverage tracks

#### Usage

```
plotTranscripts(exons, cdss = NULL, transcript_annotations = NULL,
 rescale_introns = TRUE, new_intron_length = 50, flanking_length = c(50,
 50), connect_exons = TRUE, transcript_label = TRUE,
 region_coords = NULL)
```
# Arguments

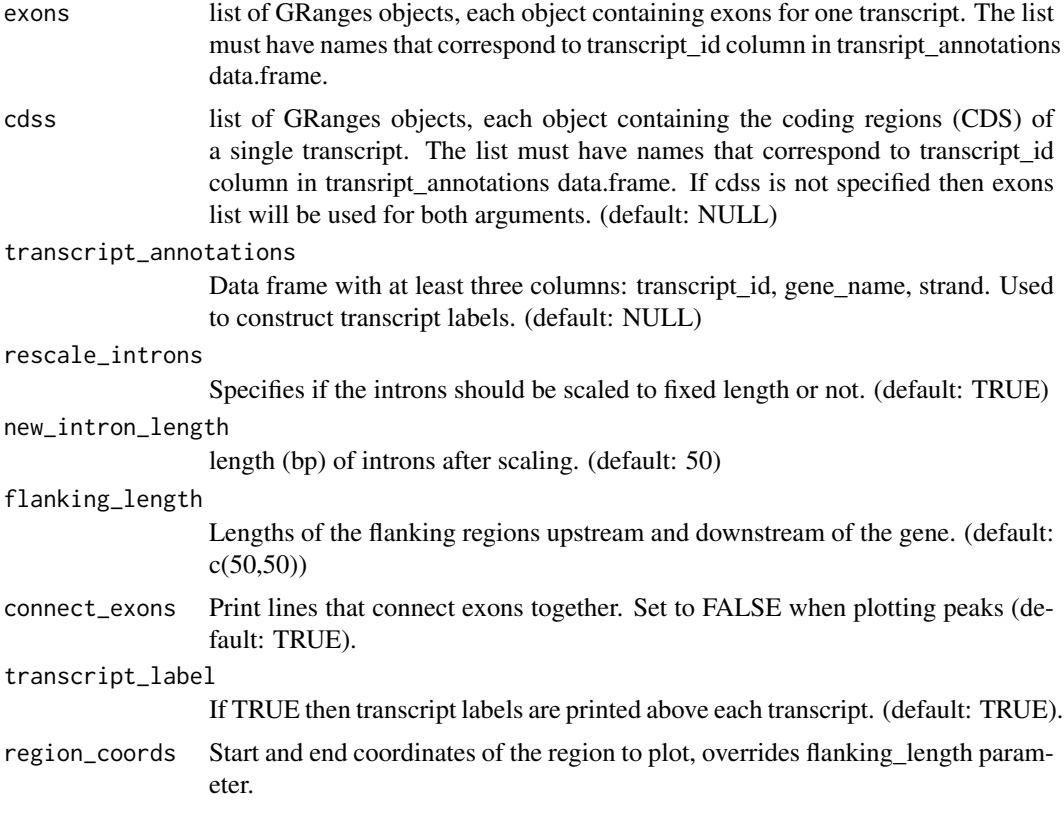

# Value

ggplot2 object

#### Examples

plotTranscripts(ncoa7\_exons, ncoa7\_cdss, ncoa7\_metadata, rescale\_introns = FALSE)

<span id="page-8-1"></span><span id="page-8-0"></span>plotTranscriptsFromEnsembldb

*Plot transcripts directly from ensembldb object.*

#### Description

A wrapper around the plotTranscripts function. See the documentation for ([plotTranscripts](#page-7-1)) for more information.

#### Usage

plotTranscriptsFromEnsembldb(ensembldb, gene\_names, transcript\_ids = NULL, ...)

#### Arguments

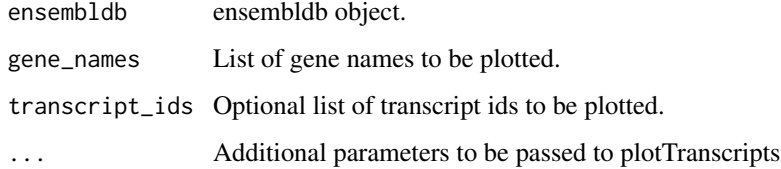

#### Value

ggplot2 object

#### Examples

```
require("EnsDb.Hsapiens.v86")
plotTranscriptsFromEnsembldb(EnsDb.Hsapiens.v86, "NCOA7", transcript_ids = c("ENST00000438495", "ENST000003
```
<span id="page-8-2"></span>plotTranscriptsFromUCSC

*Plot transcripts directly from UCSC OrgDb and TxDb objects.*

#### Description

A wrapper around the plotTranscripts function. See the documentation for ([plotTranscripts](#page-7-1)) for more information. Note that this function is much slower than ([plotTranscripts](#page-7-1)) or (plotTranscriptsFromEnsembld functions, because indivudally extracting exon coordinates from txdb objects is quite inefficient.

#### Usage

```
plotTranscriptsFromUCSC(orgdb, txdb, gene_names, transcript_ids = NULL, ...)
```
#### Arguments

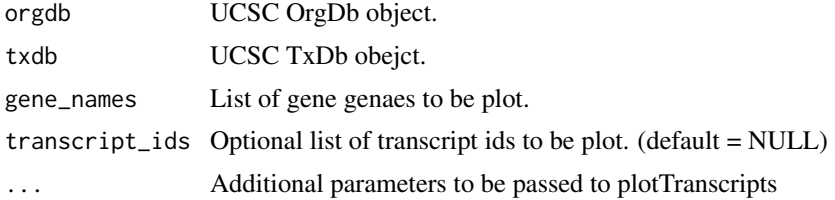

# Value

Transcript plot.

#### Examples

```
#Load OrgDb and TxDb objects with UCSC gene annotations
require("org.Hs.eg.db")
require("TxDb.Hsapiens.UCSC.hg38.knownGene")
orgdb = org.Hs.eg.db
txdb = TxDb.Hsapiens.UCSC.hg38.knownGene
```
plotTranscriptsFromUCSC(orgdb, txdb, "NCOA7", transcript\_ids = c("uc003qae.5", "uc063rdt.2"))

wiggleplotr *wiggleplotr*

#### Description

wiggleplotr package provides tools to visualise transcript annotations ([plotTranscripts](#page-7-1)) and plot sequencing read coverage over annotated transcripts ([plotCoverage](#page-3-1)).

# Details

You can also use covenient wrapper functions ([plotTranscriptsFromEnsembldb](#page-8-1)), ([plotCoverageFromEnsembldb](#page-5-1)), ([plotTranscriptsFromUCSC](#page-8-2)) and ([plotCoverageFromUCSC](#page-6-1)).

To learn more about wiggleplotr, start with the vignette: browseVignettes(package = "wiggleplotr")

<span id="page-9-0"></span>

# <span id="page-10-0"></span>Index

∗Topic datasets ncoa7\_cdss, [2](#page-1-0) ncoa7\_exons, [3](#page-2-0) ncoa7\_metadata, [3](#page-2-0)

getGenotypePalette, [2](#page-1-0)

ncoa7\_cdss, [2](#page-1-0) ncoa7\_exons, [3](#page-2-0) ncoa7\_metadata, [3](#page-2-0)

pasteFactors, [4](#page-3-0) plotCoverage, [4,](#page-3-0) *[6,](#page-5-0) [7](#page-6-0)*, *[10](#page-9-0)* plotCoverageFromEnsembldb, [6,](#page-5-0) *[10](#page-9-0)* plotCoverageFromUCSC, [7,](#page-6-0) *[10](#page-9-0)* plotTranscripts, [8,](#page-7-0) *[9,](#page-8-0) [10](#page-9-0)* plotTranscriptsFromEnsembldb, *[9](#page-8-0)*, [9,](#page-8-0) *[10](#page-9-0)* plotTranscriptsFromUCSC, [9,](#page-8-0) *[10](#page-9-0)*

wiggleplotr, [10](#page-9-0) wiggleplotr-package *(*wiggleplotr*)*, [10](#page-9-0)